## МИНИСТЕРСТВО ПРОСВЕЩЕНИЯ РОССИЙСКОЙ ФЕДЕРАЦИИ

Федеральное государственное бюджетное научное учреждение

«Институт коррекционной педагогики»

Министерство образования и молодежной политики Свердловской области Слободо-Туринский муниципальный отдел управления образованием Муниципальное казенное общеобразовательное учреждение «Слободо -Туринская СОШ № 1»

РАССМОТРЕНО

СОГЛАСОВАНО

ШМО учителей физической культуры

Зам. директора по УВР

\_\_\_\_\_\_\_\_\_\_\_ С,Н,Кайгородцева

Директор МКОУ "Слободо-Туринская СОШ №1"

\_\_\_\_\_\_\_\_\_\_ А.Н.Волобуева Протокол №1 от «28» августа 2023 г.

\_\_\_\_\_\_\_\_\_\_\_\_\_\_ Л.Н.Струина

УТВЕРЖДЕНО

от «01» сентября 2023 г.

Приказ № 133-д от «01» сентября 2023 г.

# **РАБОЧАЯ УЧЕБНАЯ ПРОГРАММА обучающихся с умственной отсталостью (интеллектуальными нарушениями) учебный предмет «Информатика»**

Туринская Слобода, 2023

#### Минимальный уровень:

представление о персональном компьютере как техническом средстве, его основных устройствах и их назначении;

выполнение элементарных действий с компьютером и другими средствами ИКТ, используя безопасные для органов зрения, нервной системы, опорно-двигательного аппарата эргономичные приёмы работы; выполнение компенсирующих физических упражнений (мини-зарядка);

пользование компьютером для решения доступных учебных задач с простыми информационными объектами (текстами, рисунками и др.).

#### Достаточный уровень:

представление о персональном компьютере как техническом средстве, его основных устройствах и их назначении;

выполнение элементарных действий с компьютером и другими средствами ИКТ, используя безопасные для органов зрения, нервной системы, опорно-двигательного аппарата эргономичные приёмы работы; выполнение компенсирующих физических упражнений (мини-зарядка);

пользование компьютером для решения доступных учебных задач с простыми информационными объектами (текстами, рисунками и др.), доступными электронными ресурсами;

пользование компьютером для поиска, получения, хранения, воспроизведения и передачи необходимой информации;

запись (фиксация) выборочной информации об окружающем мире и о себе самом с помощью инструментов ИКТ.

## **СОДЕРЖАНИЕ УЧЕБНОГО ПРЕДМЕТА**

## **Обязательный минимум содержания 7 класс**

## **Введение. Техника безопасности (2ч).**

Техника безопасности при работе на ПК. Совершенствование ПК, современные компьютерные технологии.

## **История развития вычислительной техники (1ч).**

## **Устройство компьютера (10ч).**

Информация. Компьютер - универсальное устройство ввода, обработки и вывода информации. Работа с клавиатурным тренажёром. Буква, значок, цифра. Устройства ввода информации. Устройства вывода информации.

Системный блок. Назначение блока. Процессор, жёсткий диск, карта памяти, оперативная память, звуковая карта, видеокарта. Память ПК: внутренняя и внешняя. Назначение памяти и ее виды. Флэш-память. Оперативная и долговременная память компьютера.

## **Текстовый редактор Word (10ч)**.

Создание таблицы в текстовом документе.

Панель меню, вкладка Вставка. Таблица. Вставка таблицы в документ или рисование таблицы в документе. Параметры таблицы. Заполнение ячеек таблицы. Вкладка Конструктор. Вкладка Макет. Корректировка созданной таблицы.

## **Табличный редактор Excel (11ч).**

Знакомство с Excel. Окно программы Excel Лист, книга в программе Excel.

Ячейки. Перемещение от одной ячейки к другой. Диаграмма. Создание диаграммы. Вставка диаграммы для представления и сравнения данных. Линейная диаграмма. Круговая диаграмма. Построение графиков. Действие сложение с помощью программы Excel. Решение примеров на сложение многозначных чисел. Вычитание, умножение, деление с помощью программы Excel. Решение задач в Excel. Решение примеров на все действия в программе Excel.

# **Календарно-тематическое планирование 7 класс**

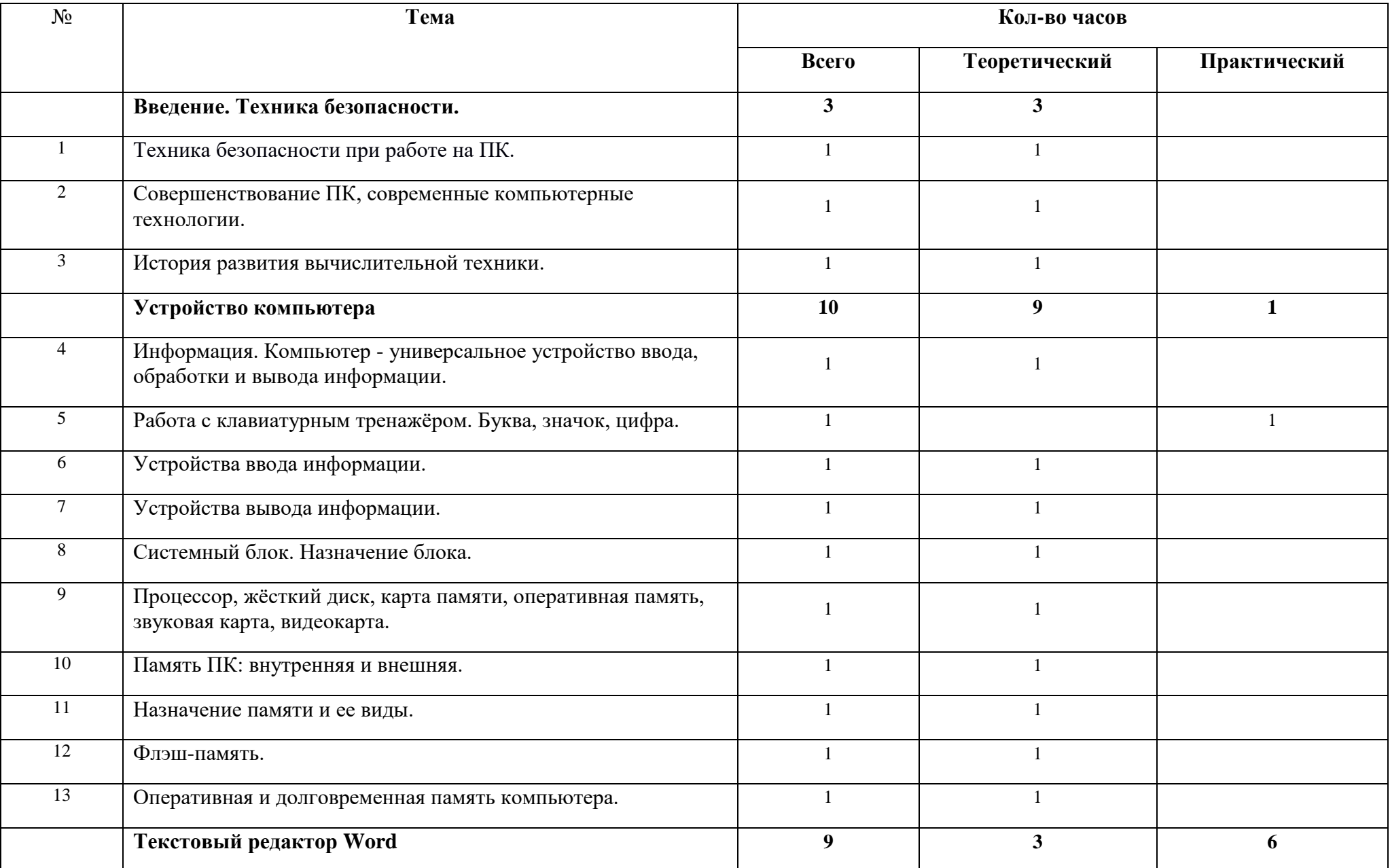

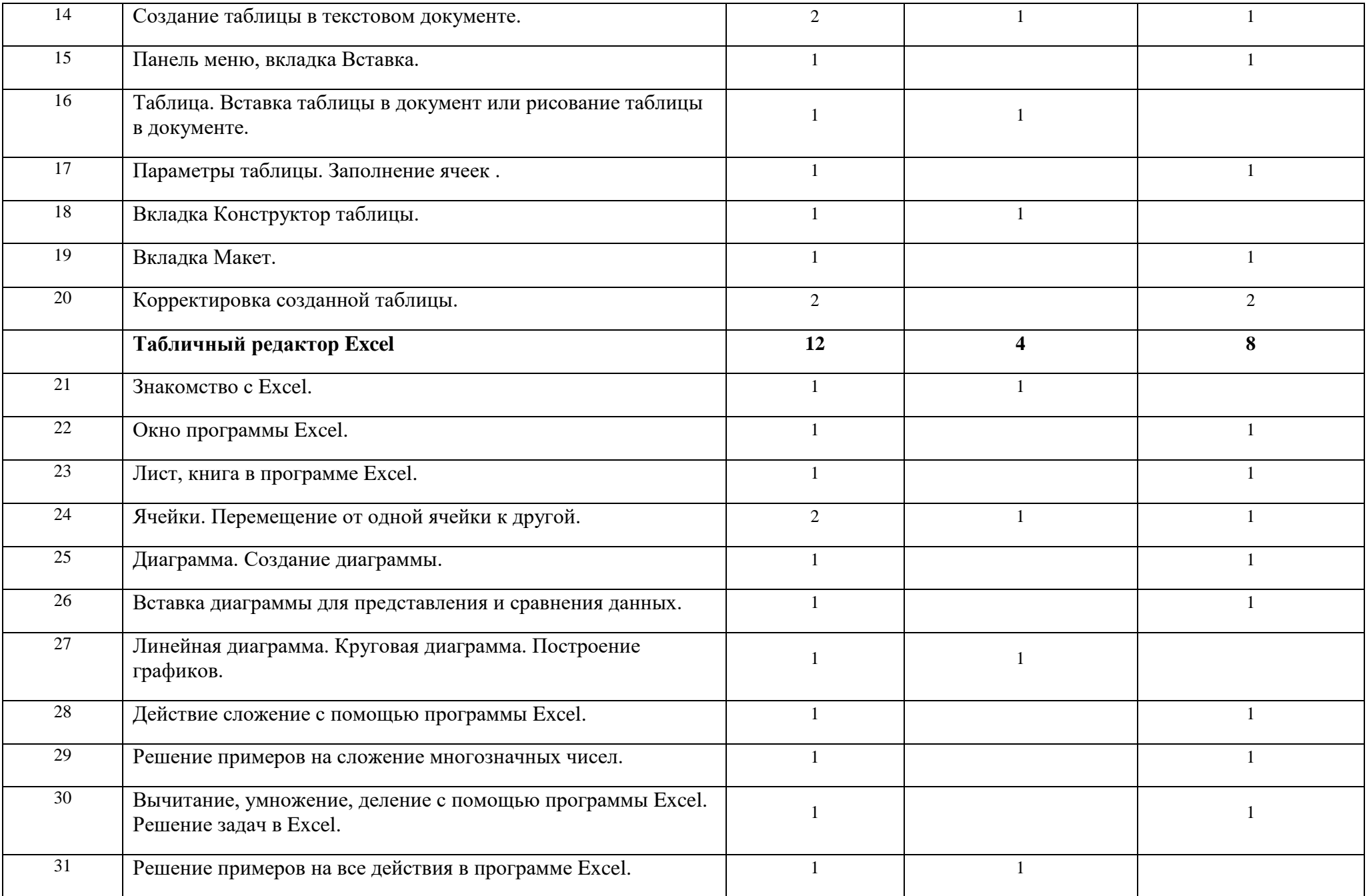

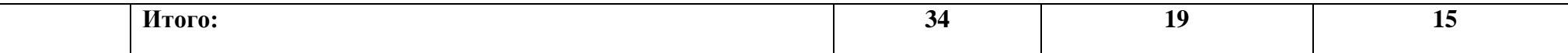

## **Обязательный минимум содержания 8 класс**

#### **Введение. Правила техники безопасности при работе на компьютере. (2ч).**

Техника безопасности при работе на ПК. Совершенствование ПК, современные компьютерные технологии

## **Устройство компьютера(4ч).**

Периферийное устройство - сканер. Сканирование рисунка, сохранение его как отдельный файл. Периферийное устройство - принтер. Распечатка рисунка, небольшого текста.

## **Табличный редактор Excel (15ч).**

Программа Excel. Действия: сложение и вычитание в программе Excel. Составление и решение практических задач, решение примеров. Действия умножение и деление в программе Excel. Решение практических задач и примеров. Распределение чисел в порядке возрастания и убывания. Расположение слов в алфавитном порядке. Диаграммы в программе Excel.

Создание диаграммы, наглядно показывающей практическую задачу. Графики в программе Excel. Добавление изображения в документ Excel. Дополнение построенного графика и диаграммы рисунком, изображением. Сборник ClipArt или Файл, с найденными ранее и сохранёнными картинками.

#### **Программа PowerPoint (13ч).**

Запуск программы PowerPoint. Слайды. Создание слайдов. Создание рисунка в программе PowerPoint. Работа с фигурами. Вкладка Формат. Инструменты для работы с фигурами. Дизайн. Создание рисунка из нескольких фигур на одном слайде. Упорядочивание фигур. Создание рисунка из нескольких фигур на одном слайде, группировка фигур, раскрашивание фигур. Формат. Дизайн. Работа с клипами. Создание слайдов с клипами. Картинки, фотографии и звуки, расположенные по темам или ключевым словам. Работа с диаграммами, графиками. Работа с текстом. Надпись как фигура WordArt. Формат.

# **Календарно-тематическое планирование 8 класс**

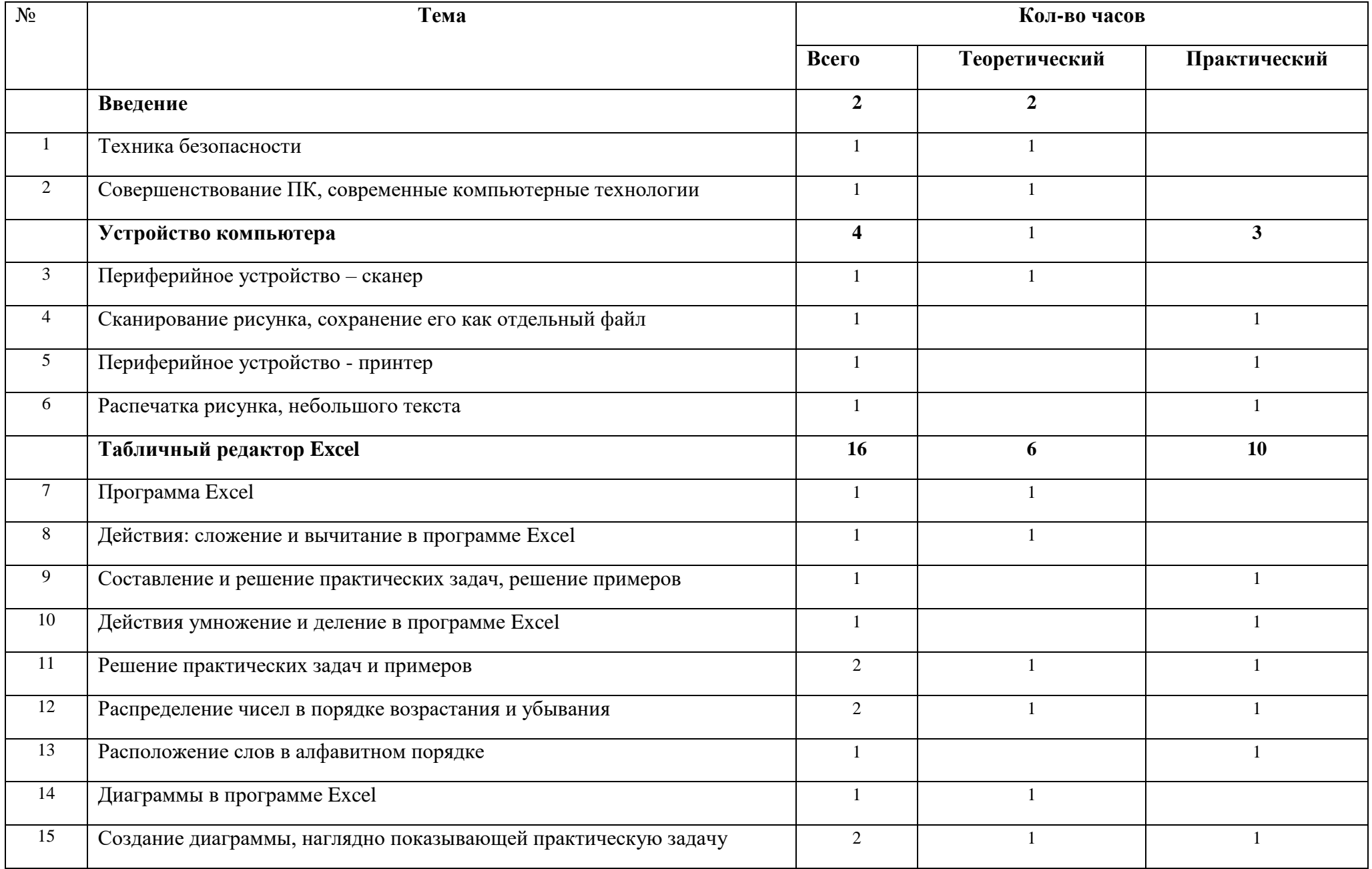

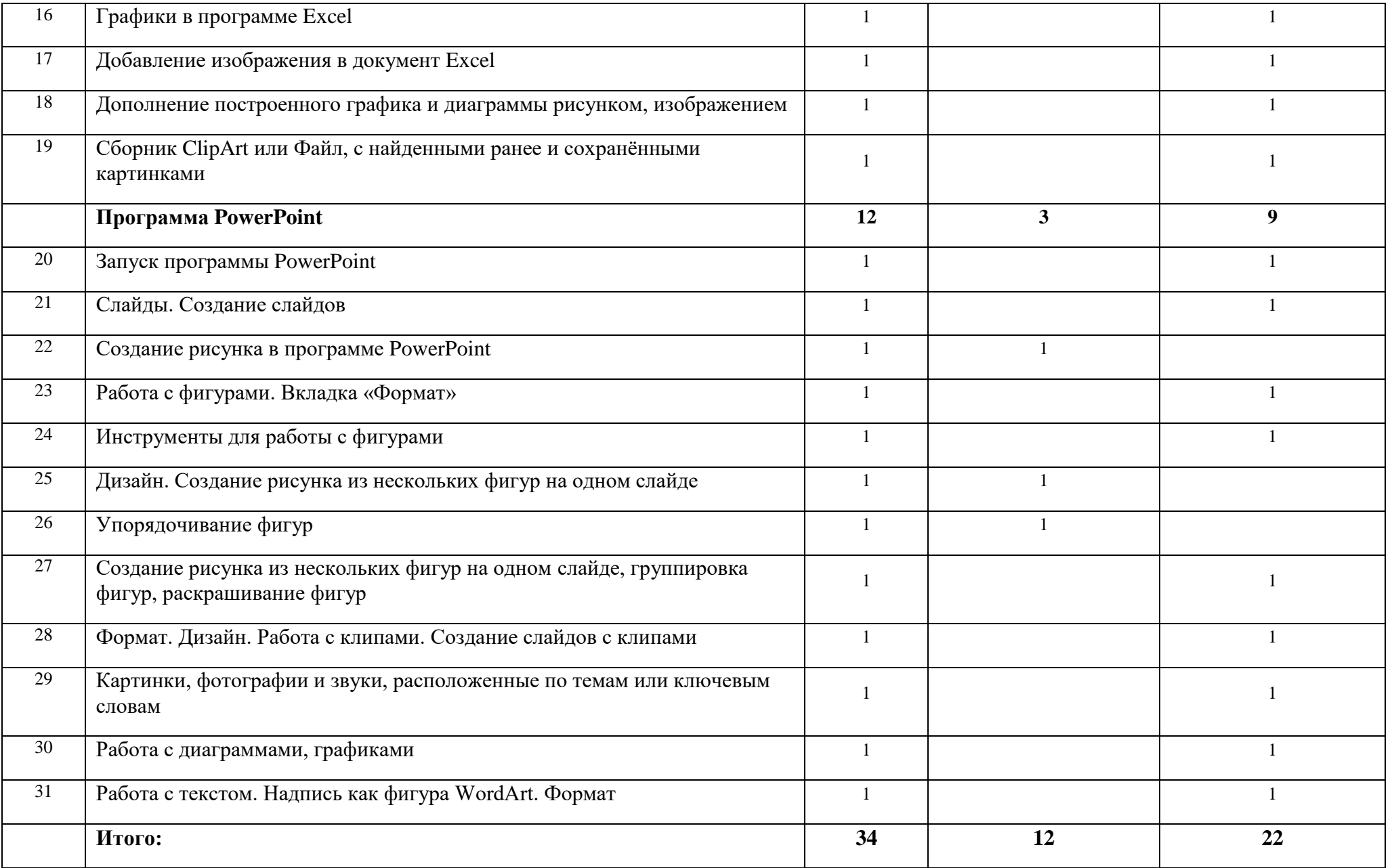

## **Обязательный минимум содержания 9 класс**

Техника безопасности при работе на ПК**. (2ч).**

## **Программа PowerPoint (9ч).**

Слайды. Создание слайдов. Дизайн. Работа с фигурами. Вставка. Работа с текстом. Анимация. Настройка анимации. Эффект. Вход. Выделение. Выход. (Повторение). Пути перемещения

## **Портфолио ученика (7ч).**

Что такое презентация. Портфолио ученика. Титульный лист. Создание слайда. Дизайн. Оформление заголовка, подзаголовка. Выбор картинки. Выбор эффекта. Страницы Моё имя, Мои друзья, Моя семья, Мои любимые учителя. Распорядок дня. Мои учебные успехи. Просмотр презентаций учащихся. Анализ и оценка презентаций.

### **Сеть Интернет (10ч).**

Общее представление о компьютерной сети. Интернет как среда общения с помощью компьютера. Структура сети Интернет. Службы сети Интернет. Подключение к сети Интернет. Запуск Обозревателя. Первый выход в WWW. Навигация в WWW. Сохранение Web-страниц. Поиск информации в WWW. Технология поиска в системе Яндекс.

### **Электронная почта (8ч).**

Основные понятия и термины электронной почты. Почтовые программы. Получение сообщений. Подготовка и отправка сообщений.

# **Календарно-тематическое планирование 9 класс**

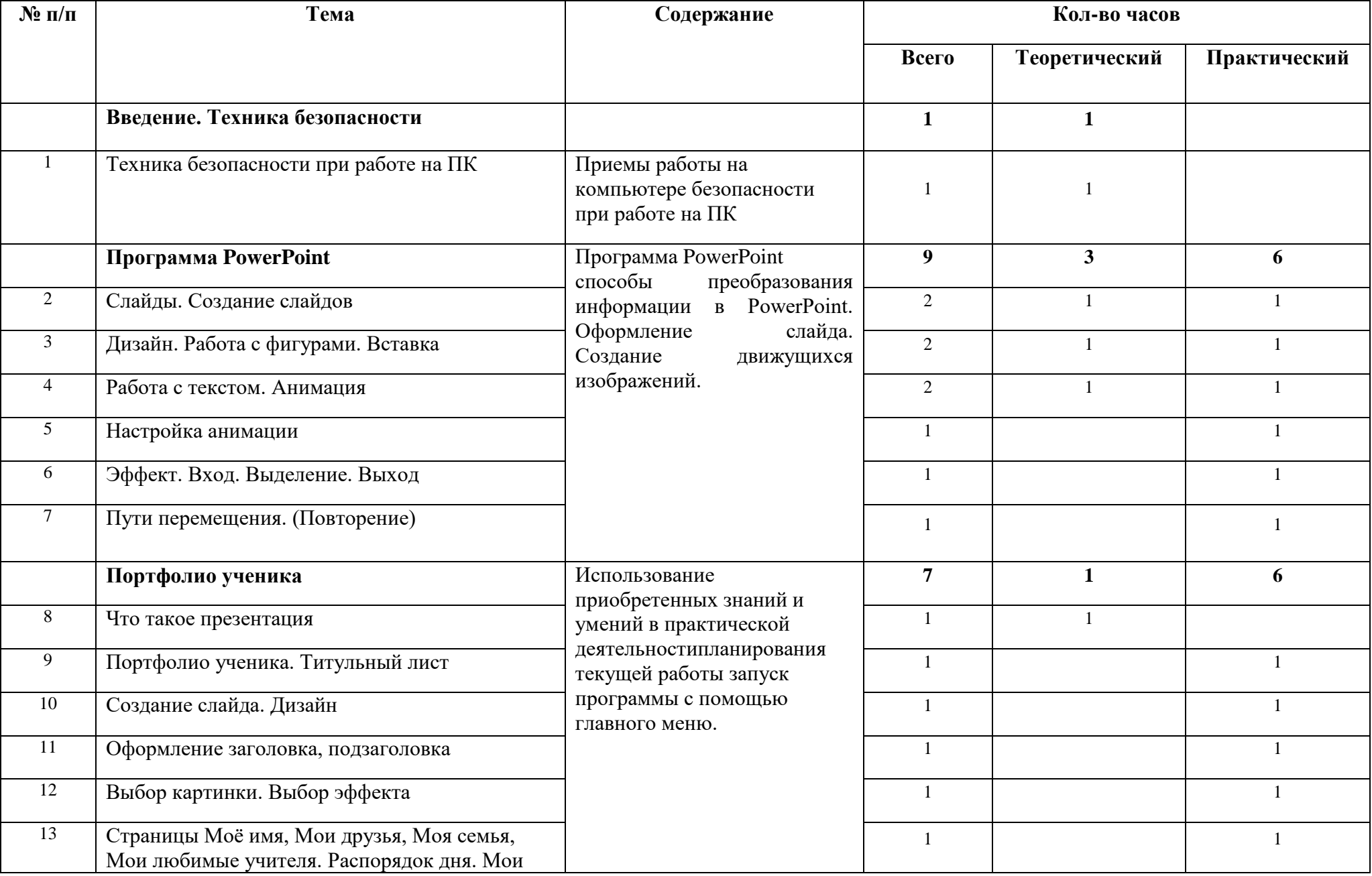

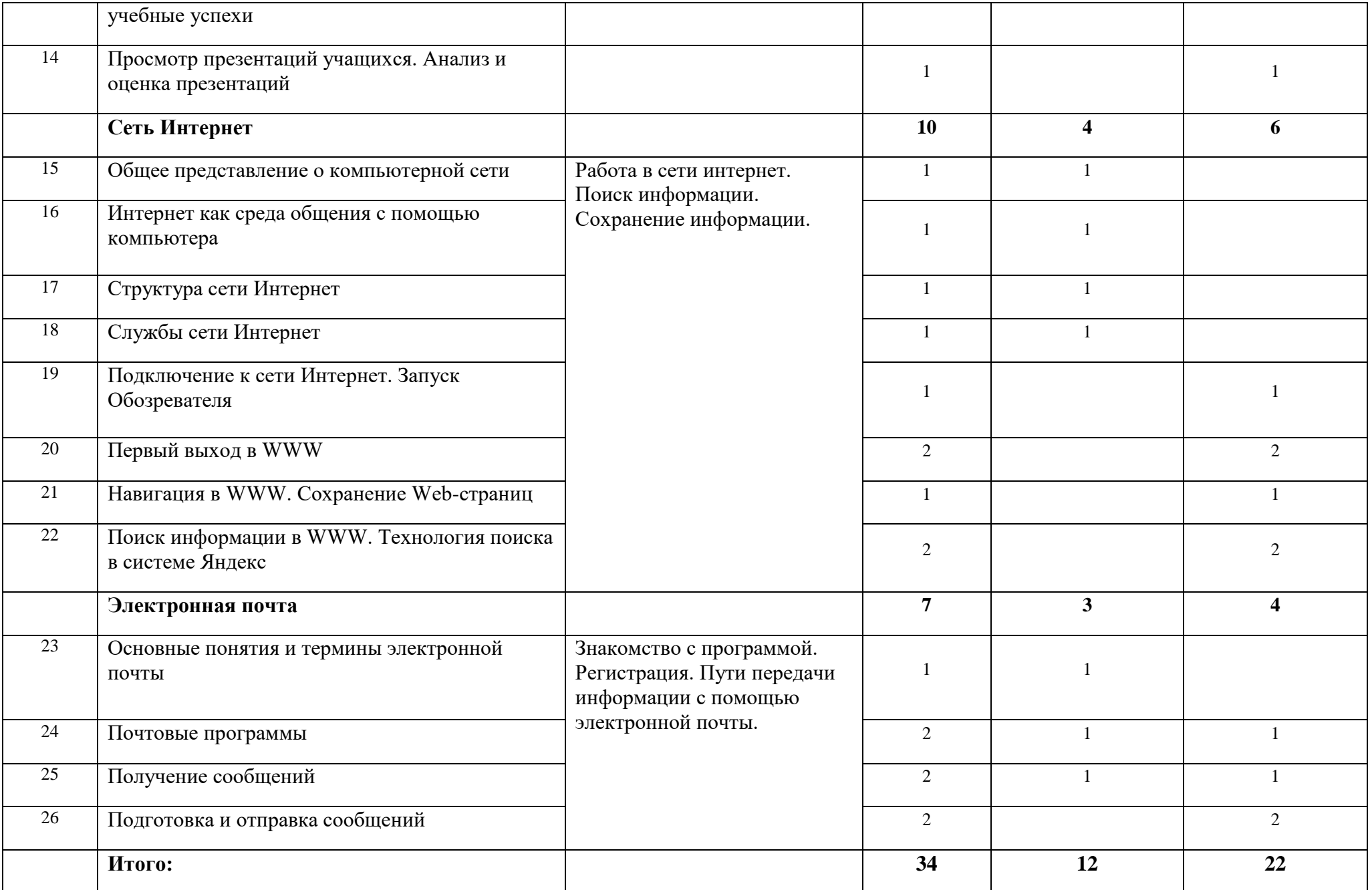

#### **ТРЕБОВАНИЯ К УРОВНЮ ПОДГОТОВКИ УЧЕНИКОВ**

#### **Ожидаемый результат:**

К концу изучения курса информатики обучающиеся с ограниченными возможностями здоровья должны:

#### **знать**:

- устройство компьютера;

- правила техники безопасности работы на компьютере;

- программы Paint, Word, Excel, PowerPoint;

- компьютерную сеть Интернет, поиск нужной информации в сети;

- основные понятия и термины электронной почты, получение, подготовку и отправление сообщений;

#### **уметь**:

- использовать полученные знания в практической деятельности.

Выпускники специальной (коррекционной) школы должны уметь пользоваться компьютерными ресурсами.

#### **Минимальный уровень:**

- представление о персональном компьютере как техническом средстве, его основных устройствах и их назначении;

- выполнение элементарных действий с компьютером и другими средствами ИКТ, используя безопасные для органов зрения, нервной системы, опорно-двигательного аппарата эргономичные приёмы работы; выполнение компенсирующих физических упражнений (мини-зарядка);

- пользование компьютером для решения доступных учебных задач с простыми информационными объектами (текстами, рисунками и др.).

#### **Достаточный уровень:**

- представление о персональном компьютере как техническом средстве, его основных устройствах и их назначении;

- выполнение элементарных действий с компьютером и другими средствами ИКТ, используя безопасные для органов зрения, нервной системы, опорно-двигательного аппарата эргономичные приёмы работы; выполнение компенсирующих физических упражнений (мини-зарядка);

- пользование компьютером для решения доступных учебных задач с простыми информационными объектами (текстами, рисунками и др.), доступными электронными ресурсами;

- пользование компьютером для поиска, получения, хранения, воспроизведения и передачи необходимой информации;

- запись (фиксация) выборочной информации об окружающем мире и о себе самом с помощью инструментов ИКТ.